# <span id="page-0-0"></span>Joomla!

## Kamil Niewiara

### Wydział Matematyki, Fizyki i Informatyki Politechnika Krakowska im. Tadeusza Kościuszki

5 lipca 2019

4 0 8

E

Э×

CMS to skrót od Content Management System, czyli System Zarządzania Treścią. Jest to oprogramowanie pozwalającego na łatwe tworzenie serwisów www, ich aktualizowanie, modyfikowanie treści (tekstu, grafik, animacji) i rozbudowę.Kształtowanie serwisu odbywa się za pomocą prostych w obsłudze interfejsów użytkownika, co pozwala na korzystanie z CMS osobom bez umiejętności programistycznych. Do rozbudowy witryn pomocne są dodatki zwane wtyczkami, które jeszcze bardziej poszerzają możliwości systemów CMS.

# Początki Joomli

Jednym z systemów zarządzania treścią jest Joomla. Słowo to pochodzi z języka suahili i oznacza "wspólnie", co wiąże się z tym, że ten CMS został zaprojektowany dla społeczności i portali internetowych. Projekt założony został w sierpniu 2005 roku przez zespół deweloperów innego CMS - Mambo. Joomla w swej pierwotnej wersji była zgodna z większością modułów Mambo.

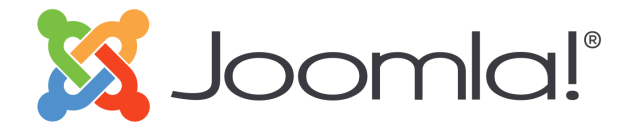

Rysunek: Logo Joomli

- W 2007 roku wyszła wersja 1.5.x. Wprowadzono sporo zmian, zmodyfikowanostruktury bazy i dodano wiele usprawnień. Dodano także możliwość wyboru języka (system UTF-8) dla obsługi administracyjnej.
- Wersja 1.6.x wyszła w 2011 roku. Najważniejsze zmiany to nowy system kontroli dostępu i nieskończenie głęboki model struktury treści.
- Kolejna wersja 1.7.x z tego samego roku przyniosła ułatwioną aktualizację oraz separację architektury.
- Następne wersje wyszły w 2012  $(2.5.x)$  i 2016 roku  $(3.x.x)$ .

- Joomla napisana jest w języku PHP
- wykorzystuje bazę danych MySQL
- posiada około 10000 modułów i dodatków rozszerzających jej funkcje
- jest zgodna z SEF
- posiada elastyczny system szablonów (darmowe i komercyjne)
- posiada dostęp do edytorów WYSIWYG

- witryny urzędowe i rządowe
- o system e-learning
- sklepy internetowe oferujące produkty i usługi
- **•** portale społecznościowe, strony prywatne
- witryny przedsiębiorstw oraz korporacji
- **•** czasopisma internetowe, portale tematyczne

# Mocne i słabe strony Joomli

## • Zalety:

- łatwa możliwość rozbudowy
- elsatyczność i łatwość obsługi użytkowników
- duża, aktywna społeczność i wsparcie techniczne
- prosta instalacja zajmująca kilkanaście minut
- Wady
	- trudniejsza w obsłudze, niż Wordpress,
	- niektóre wtyczki i rozszerzenia są płatne
	- Joomla wymaga serwera z dobrymi parametrami i zajmuje sporo zasobów w porównaniu z innymi CMS

つくい

mniejsza ilość szablonów, niż Wordpress

#### Wymagania dla Wspieranego Oprogramowania

#### Wymagania dla Joomla! 3.x

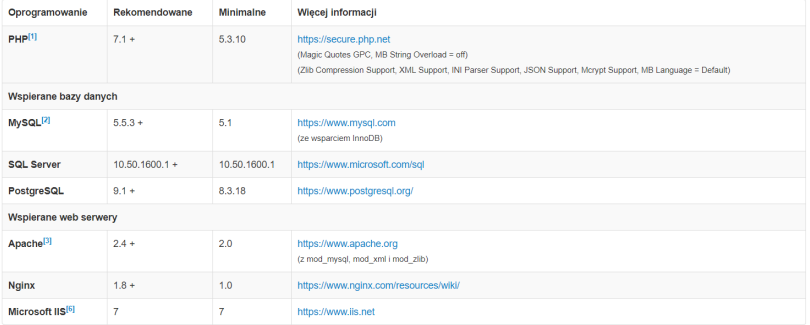

Rysunek: Wymagania dla Joomli można znaleźć w [\[2\]](#page-13-1).

E

メロトメ 倒 トメ ミトメ ミト

Gdy mamy wykupiony hosting, najpierw należy stworzyć odpowiednią bazę danych, a następnie przenieść za pomocą progamu FTP pakiet instalacyjny Joomla. Ewentualnie morzna skorzystać z XAMPPa. Instalacja Joomli składa się z kilku kroków:

- Na początek należy wprowadzić nazwę witryny, jej opis oraz nazwę, hasło i email administratora.
- W drugim kroku należy skonfigurować bazę danych.
- Trzeci krok to podsumowanie, można wybrać tutaj dodatkowe ustawienia takie jak Poznaj Joomla.
- Po instalacji można dodatkowo zainstalować polski pakiet językowy, czy wybrać wielojęzyczność.
- Na koniec należy usunąć katalog instalacyjny.

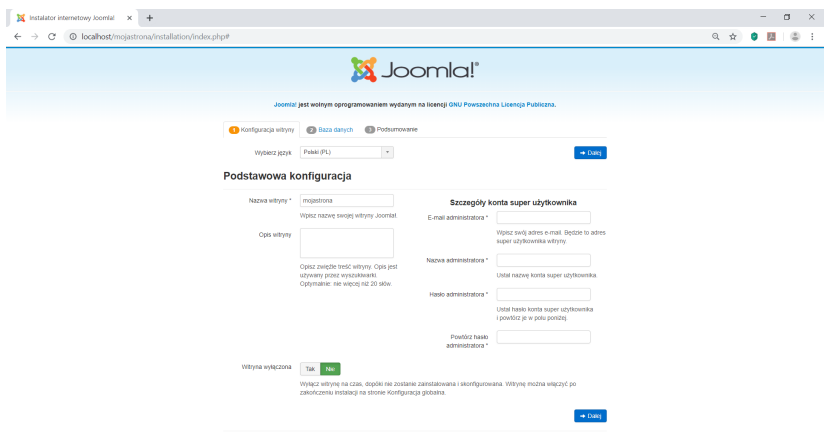

## Rysunek: Pierwszy krok instalacji

 $4 \Box + 4$ 冊 Ξ

 $\mathbb{R}$ × D.  $\blacktriangleleft$  目

경제

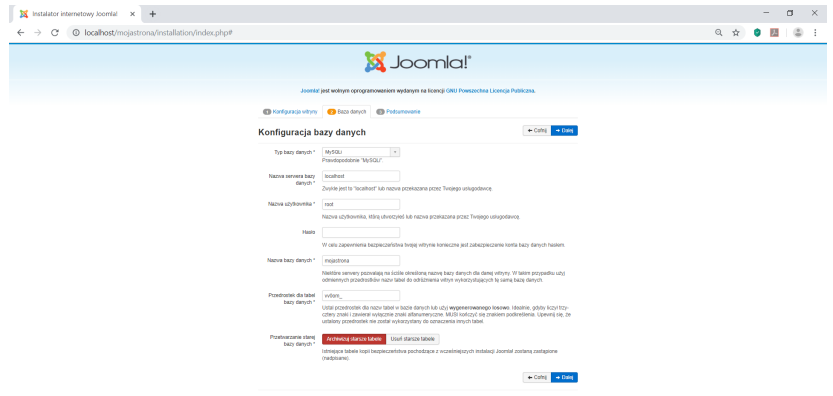

## Rysunek: Drugi krok instalacji

 $4 \Box + 4$ 冊 Ξ

 $\rightarrow$ × D. 크 로 메

目

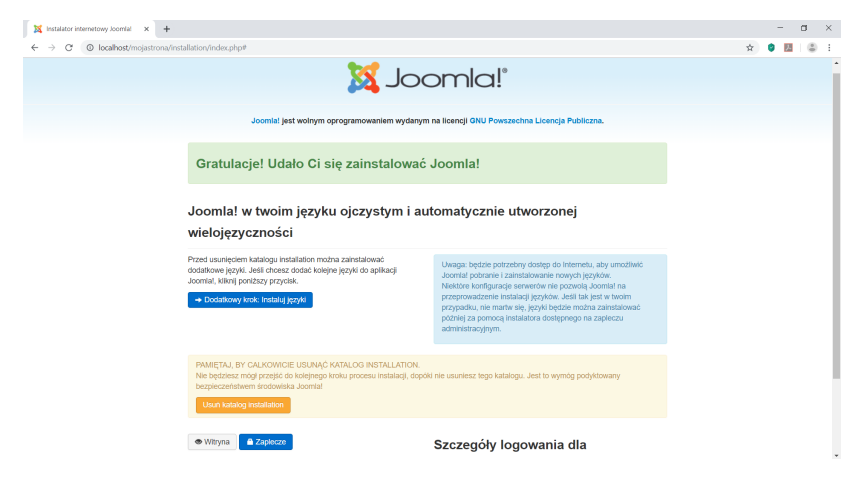

### Rysunek: Koniec instalacji

すロト (御) すきトイヨト

э

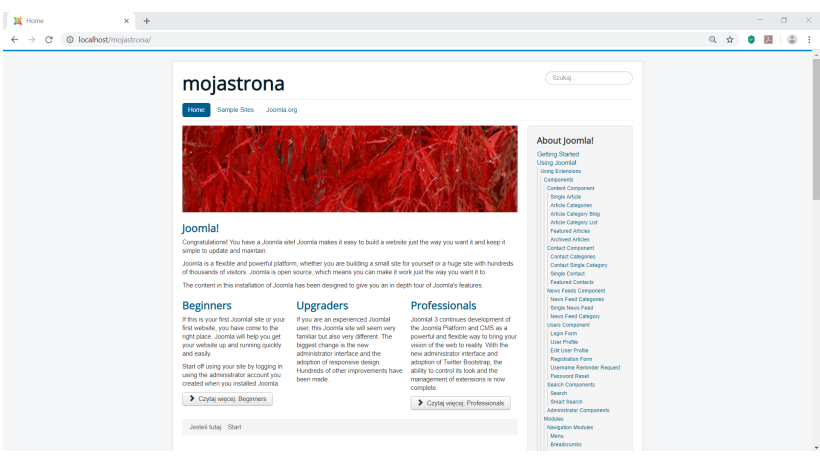

### Rysunek: Przykładowa strona

 $4 \Box + 4$ 闹 Ξ

 $\mathbb{R}$ ×  $\sim$  $\blacktriangleleft$  E

경제

- <span id="page-13-0"></span>[1] Sławomir Pieszczek Joomla! 3.x. Praktyczny kurs, Helion, 2016
- <span id="page-13-1"></span>[2] [https://downloads.joomla.org/pl/](https://downloads.joomla.org/pl/technical-requirements-pl) [technical-requirements-pl](https://downloads.joomla.org/pl/technical-requirements-pl)
- [3] [https:](https://tworzenie-stron-www-wroclaw.pl/pl/cms-joomla)

[//tworzenie-stron-www-wroclaw.pl/pl/cms-joomla](https://tworzenie-stron-www-wroclaw.pl/pl/cms-joomla)

 $\Omega$